**<Adv C & App/>**

# Advanced C Program And It's Application

**Review: Condition & Array**

Assistant Prof. Chan, Chun-Hsiang

*Department of Artificial Intelligence, Tamkang University*

*Oct. 6, 2021*

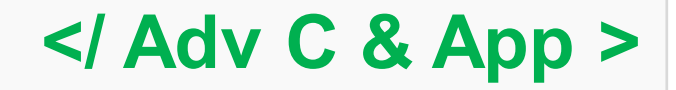

#### **<Outline/>**

- **大綱**
- **[1] Conditions** tiline/><br>  $\frac{2}{2}$ | If else<br>
2] Switch case<br>
2] Switch case<br>
4] Control<br>
3] 2-D Array<br>
3] 2-D Array<br>
7] Assignments<br>
222214006
- **[2] If else**
- **[3] Switch case**
- **[4] Control**
- **[5] 1 -D Array**
- **[6] 2 -D Array**
- **[7] Assignments**

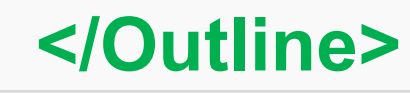

**<Conditions/>**

**條件判斷式**

#### **條件判斷式的功能就是可以讓程式設計者,設定在某一條件下, 程式會自動做某件事情,例如:**

```
if district=="xinyi"
     city="Taipei"
else
```
**city="NewTaipei"**

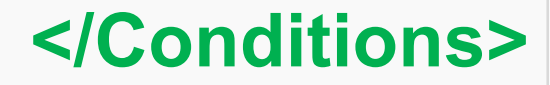

3

2021/10/06

**<If else/>**

### **If … else …**

# **if else式其中一種條件判斷式,可以利用if, else if, else一直做判斷下 去。**

### **if (condition expression){**

**// statement**

#### **} else if (condition expression){**

**// statement**

#### **} else {**

**//statement**

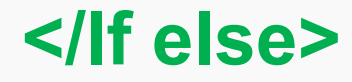

4

**}**

**<If else/>**

**If … else …**

**/\*Ex 2-1: If else \*/ /\* If else if else \*/ int age;**

**}**

**printf("Ex 2-1: If else\n"); printf("How old are you?\n"); scanf("%d", &age); if (age<18){ printf("He or she is not yet an adult!\n"); } else if (age<20){ printf("He or she cannot vote yet!\n"); } else{**

**printf("He or she can vote and bear full legal responsibility!\n");**

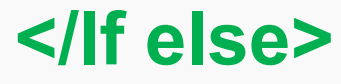

**<If else/>**

**If … else …**

**Lab 2-1:**

用年齡判斷學歷: 07 < y.o. <= 12: 國小 12 < y.o. <=15: 國中 15 < y.o. <= 18: 高中 18 < y.o. < 22: 大學

**}**

6 **/\*Ex 2-2: Multiple If else \*/ /\* Multiple If else if else \*/ int age; printf("Ex 2-2: Multiole If else\n"); printf("How old are you?\n"); scanf("%d", &age); if (age < 12){ printf("You are child!"); } else if (age >= 12 && age < 20){ printf("You are adolescent!"); } else if (20 <= age < 65) { It does not work correctly!printf("You are middle age!"); } else { printf("You are old people!");**

**</If else>**

### **Switch… case…**

**Switch case 與 if else 不一樣的地方是switch case是依照不同的 類型執行不同的code。**

**switch (condition expression) { case CASE1: //statement break; default: //statement break;**

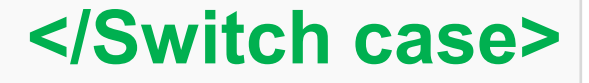

7

2021/10/06

**}**

**<Switch case/>**

### **Switch… case…**

**Switch case 與 if else 不一樣的 地方是switch case是依照不同的 類型執行不同的code。**

```
/*Ex 2-3: Switch case */
/* Switch case */
char gpa;
```
**printf("Ex 2-2: Switch case\n"); printf("Wanna to know your score? Key in your GPA here!\n"); scanf("%c", &gpa);**

**switch (gpa){ case 'A': printf("Your score ranges from 90-100!"); break; case 'B': printf("Your score ranges from 80-90!"); break; case 'C': printf("Your score ranges from 70-80!"); break; case 'D': printf("Your score ranges from 60-70!"); break; default: printf("Your score belows 60!"); break;**

**}**

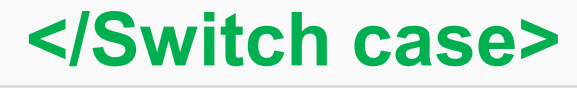

#### **<Switch case/>**

### **Switch… case… or if… else…**

**Lab 2-2:** 遊樂園門票販售機: 成人門票: 100 NT 學生(< 18 y.o.)、老人(< 65 y.o.) 、軍警: 50 NT 小孩 (< 10 y.o.): 0 NT 撰寫一個程式,讓使用者輸入其身分或年齡,判斷門票的價格 為多少元。

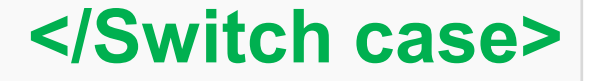

**<Control/>**

## **break; continue; goto**

**break是可以直接中止迴圈並跳出**

**continue是可以直接跳過**

**goto可以在程式中預先設定好的標籤中作跳躍**

**可能會稍微有點難想像,我們就來做三個實驗觀察這其中的差異。**

#### **Lab 2-3:**

設計一個迴圈,使 a 可以從一跑到五,設定每次印出 a 的現況, 當 a = 3 的時候先是放一個 break 或是 continue 並印出一個 Hello world, 最後在外部寫一個 ending。

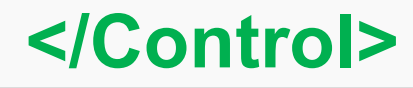

**<Control/>**

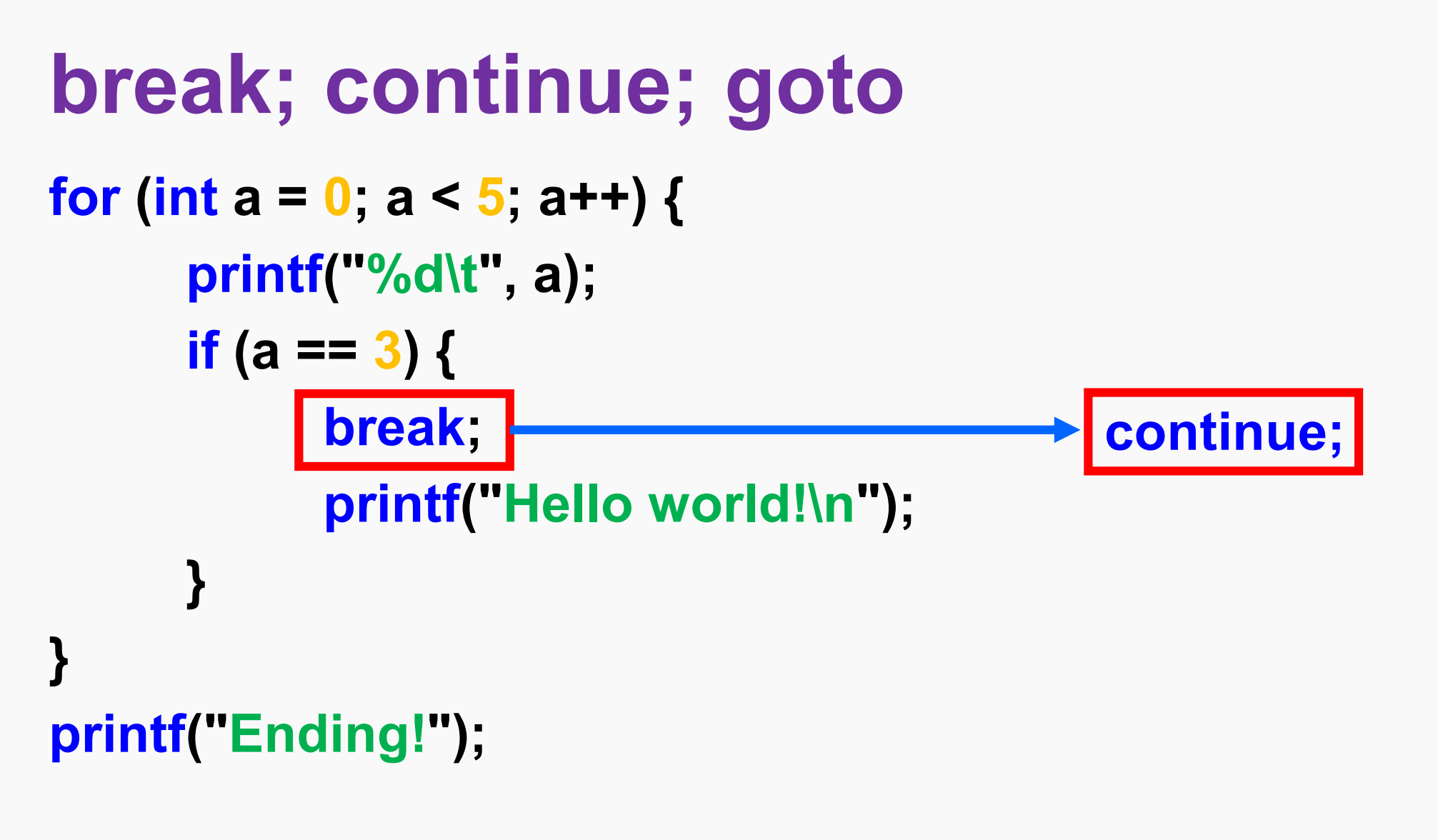

![](_page_10_Picture_2.jpeg)

11

2021/10/06

```
goto
<Control/>
                 /*Ex 2-6: Control - goto */
                  int count = 0;
                  printf("Ex 2-6: Control - goto\n");
                  START:
                  for (int a = 0; a < 5; a++) {
                         printf("%d\t", a);
                         if (a == 3 && count < 3) {
                                 printf("Hello world!\n");
                                 count += 1;
                                 goto START;
                         } else {
                                 continue;
                         }
                  }
```
**printf("Ending!");**

![](_page_11_Picture_1.jpeg)

![](_page_12_Figure_0.jpeg)

![](_page_13_Picture_0.jpeg)

**二維矩陣**

#### 圖解二維矩陣 matrix → memory space

![](_page_13_Figure_3.jpeg)

#### **<2-D Array/>**

**二維矩陣**

#define ROW 4 #define COLUMN 6

**/\*Ex 2-8: 2-D array \*/**

**/\* 2-D array \*/**

**}**

**}**

```
int arr[ROW][COLUMN] = {0};
```
**int i, j; printf("Ex 2-4: 2-D array\n"); printf("original array value: ");**

**for(i = 0; i < ROW; i++) {**

```
for (j = 0; j <COLUMN; j++){
```

```
arr[i][j] = i*j;
```
![](_page_14_Figure_10.jpeg)

**}**

```
for (j = 0; j <COLUMN; j++){
       printf("%d\t", arr[i][j]);
}
putchar('\n');
```
**</2-D Array>**

#### **<Assignments/>**

**作業一**

#### **製作一個程式,可以幫忙計算YouBike的租借價格。**

**參考資料:**

https://www.dot.gov.taipei/News\_Content.aspx?n=8AF5C CCCF7B8610A&sms=87415A8B9CE81B16&s=7F22D0A 704345945

**公共運輸定期票之使用者,每次騎乘亦享前30分鐘費率免費之優惠。** 騎乘逾30分鐘,但於4小時內還車,費率為每30分鐘10元。 騎乘逾4小時,但於8小時內還車,第4~8小時費率為每30分鐘20元。 騎乘逾8小時,於第8小時起將以每30分鐘40元計價。

**單次租車的收費為** 騎乘4小時內,費率為每30分鐘10元。 騎乘逾4小時,但於8小時內還車,第4~8小時費率為每30分鐘20元。

**Notice: 預設**為**無公共運輸定期票**

![](_page_15_Picture_8.jpeg)

2021/10/06

![](_page_16_Picture_0.jpeg)

**作業二**

**有聽過 magic array? 不論是按列加總、按行加總、甚至是對角 線加總都會是相同的數值。**

![](_page_16_Picture_154.jpeg)

**數值存進去,並再印出來。**

![](_page_16_Picture_5.jpeg)

![](_page_16_Picture_6.jpeg)

## **References**

<https://openhome.cc/Gossip/CGossip/index.html> <https://edisonx.pixnet.net/blog/post/35305668> <https://www.learn-c.org/> <http://tw.gitbook.net/cprogramming/>

![](_page_17_Picture_3.jpeg)